## **OKEANOS Xplorer**

## **OKEANOS XPLORER HULL**

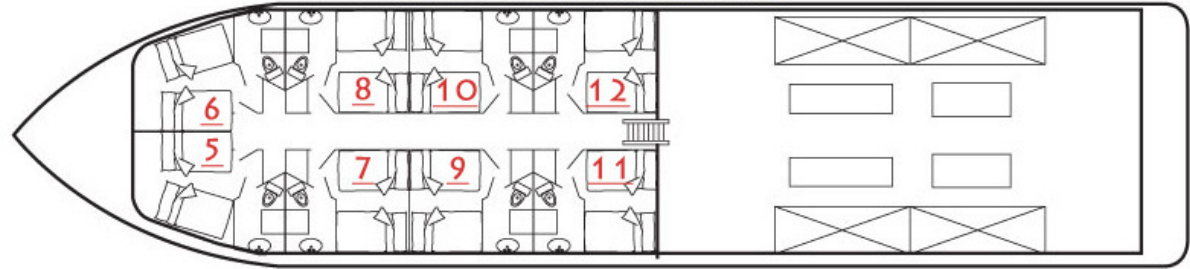

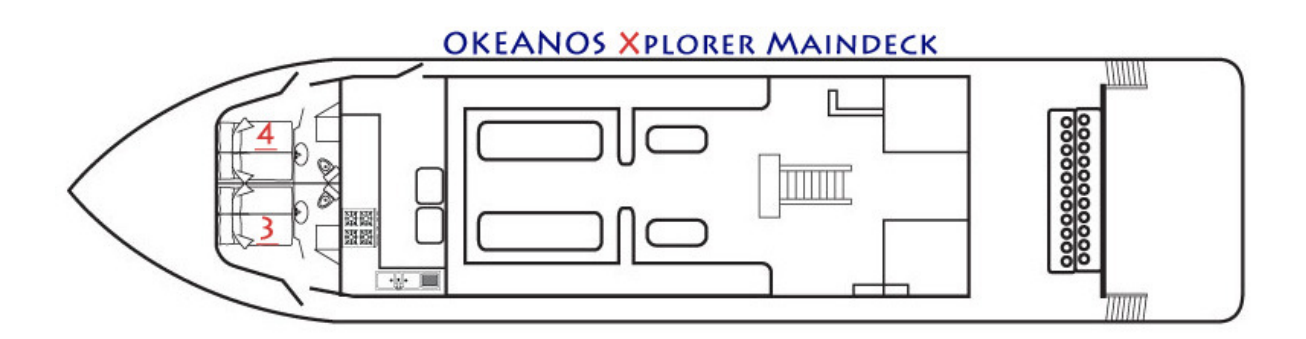

## **OKEANOS XPLORER SUNDECK**

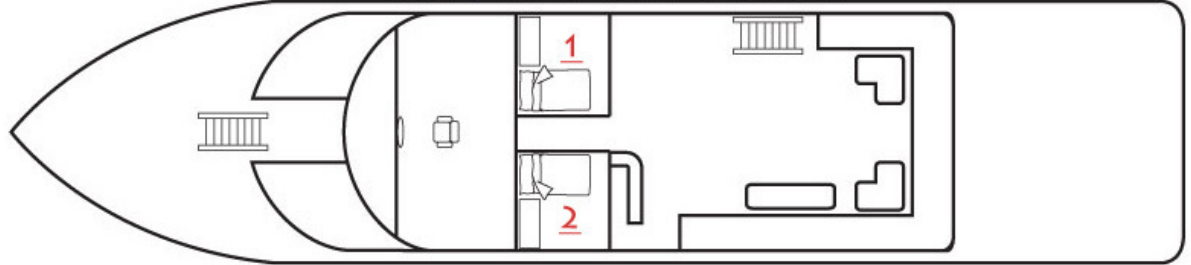

## **OKEANOS XPLORER FLYING BRIDGE**

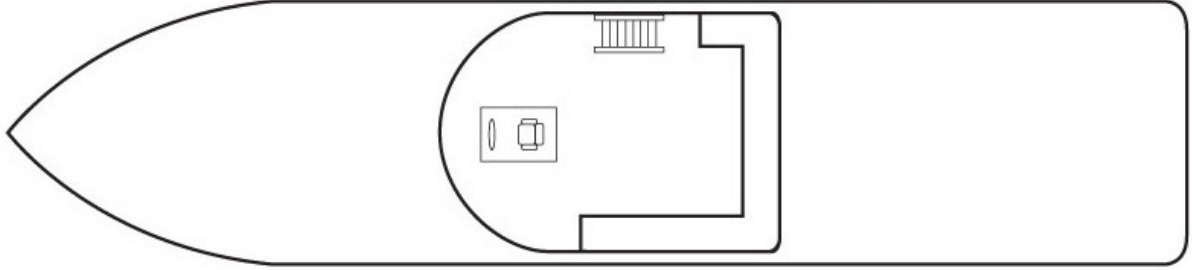